$tmp = 531;$  // décimal  $tmp = 0x213$ ; // hexa  $\text{tmp} = 0b.1000010011$ ; ou, plus lisible : 0b.10.0001.0011; // binaire

tpm se présente comme ceci : (531)

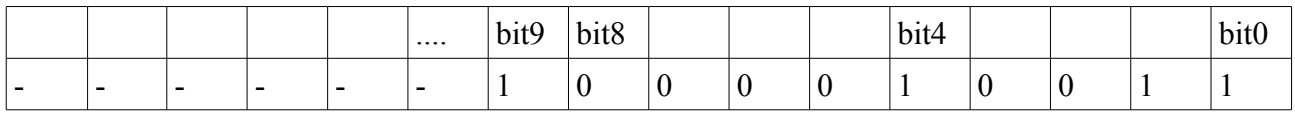

Si tu « justifie » à gauche :

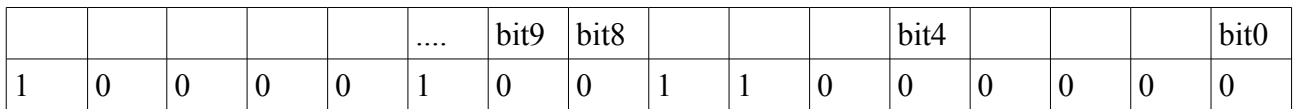

Ce qui donne en Hexa : 84C0 et en décimal : 33 984 ( = 531 \* 64 ) D'accord ?